開講日 (8 月 18 日) の持参品: 筆記用具、e ラーニングやオンラインで使用予定の機器 受講料の領収書(複写可)

- ◎ 受講料の支払いについて
- 最寄りの金融機関(郵便局を除く)で「納入通知書」により納付してください。 (納入は新潟県内に本店がある金融機関及び新潟県内に所在する金融機関のみで可能です。)
- 受講開始日までに未納入の場合は受講できません。
- > 納入された受講料は、受講されない場合であっても返金しません 。
- 1 日程・訓練内容 ロンク程 はっぽん しょうしょう しょうしょう しょうしょう 内の 容  $8$ 月18日 $(\n$ 水 $)$  ~ 9 月 15 日(水) (29 日間、40 時間) ●eラーニング及びオンライン訓練手法 ●表計算ソフトの基本操作、データの入力、関数の活用 ●グラフ作成、データベースの利用、総合課題 詳しくは裏面の日程及びカリキュラムを御覧ください 2 会 場 〈初日及び最終日〉上越テクノスクール (上越市大字藤野新田 333 番 2) (初日8月 18 日は、8 時 50 分までに上記会場へお越しください) ※駐車場完備 〈普段の訓練〉 eラーニング及びオンライン 3 定 員 15 名 (定員になり次第締切ります。なお、応募者が少ないときは、訓練を中止する場合があります。) 4 受 講 料 2,900 円 5 申込方法 「ITスキルアップ訓練受講申込書」を FAX 又は郵送で下記申込み先に提出するか 、上越テクノス クールのホームページからお申込みください。 6 募集〆切 令和3年8月2日 (月) 正午まで 7 受講決定 決定者には受講料の「納入通知書」を送付します。送付をもって決定とします。 決定通知書などは送付しませんので、お忘れなく受講日に来校してください。 申込日から「納入通知書」の到着まで期間がかかる場合があります。 8 講 師 MSアカデミー株式会社 ホームページはこちら
	- ◎ 受講にあたって

※ 市町村民税非課税世帯等に該当する方は講習料の減免を受けることが出来ます。

- 講習会前日までに申請書提出が必要です。詳しくはテクノスクールにお問い合わせください。
- ◎ その他

受講終了後、アンケートのご協力をお願いいたします。

新潟県 新潟県が実施する公共職業訓練です

オンライン

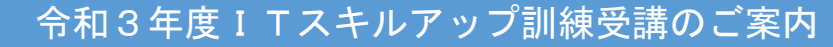

Excel 基本コース 上越1

~操作基礎から統計・データベースの理解と活用を目指します~

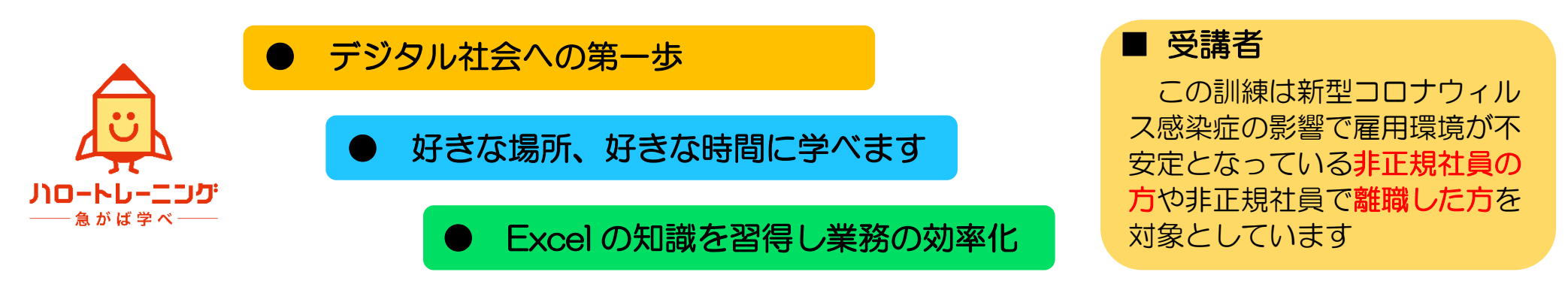

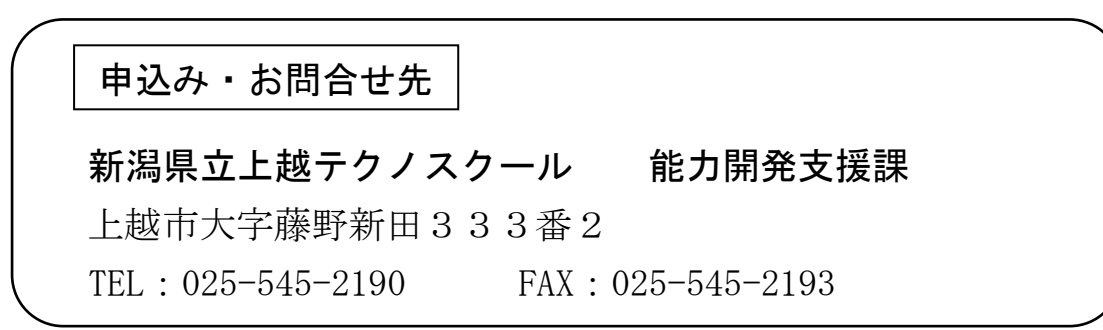

インターネットを利用して学習するシステムです。インターネットで配信される教材(動画等)を パソコン等で視聴し、演習等を行います。そのため、受講できる環境があれば、好きな時間、好きな 場所で受講することができます。

また、当訓練ではメールやチャットを併用してわからない箇所の質問を講師にすることができます。

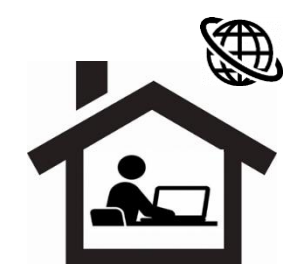

企業の実務で使用頻度の多い表計算ソフトの操作基本から統計・データベース機能の基本を理解し、操作ができるようにします。

【仕上がり像】

企業実務で必要とされる表計算ソフトの機能、操作方法の基本を身につけます。

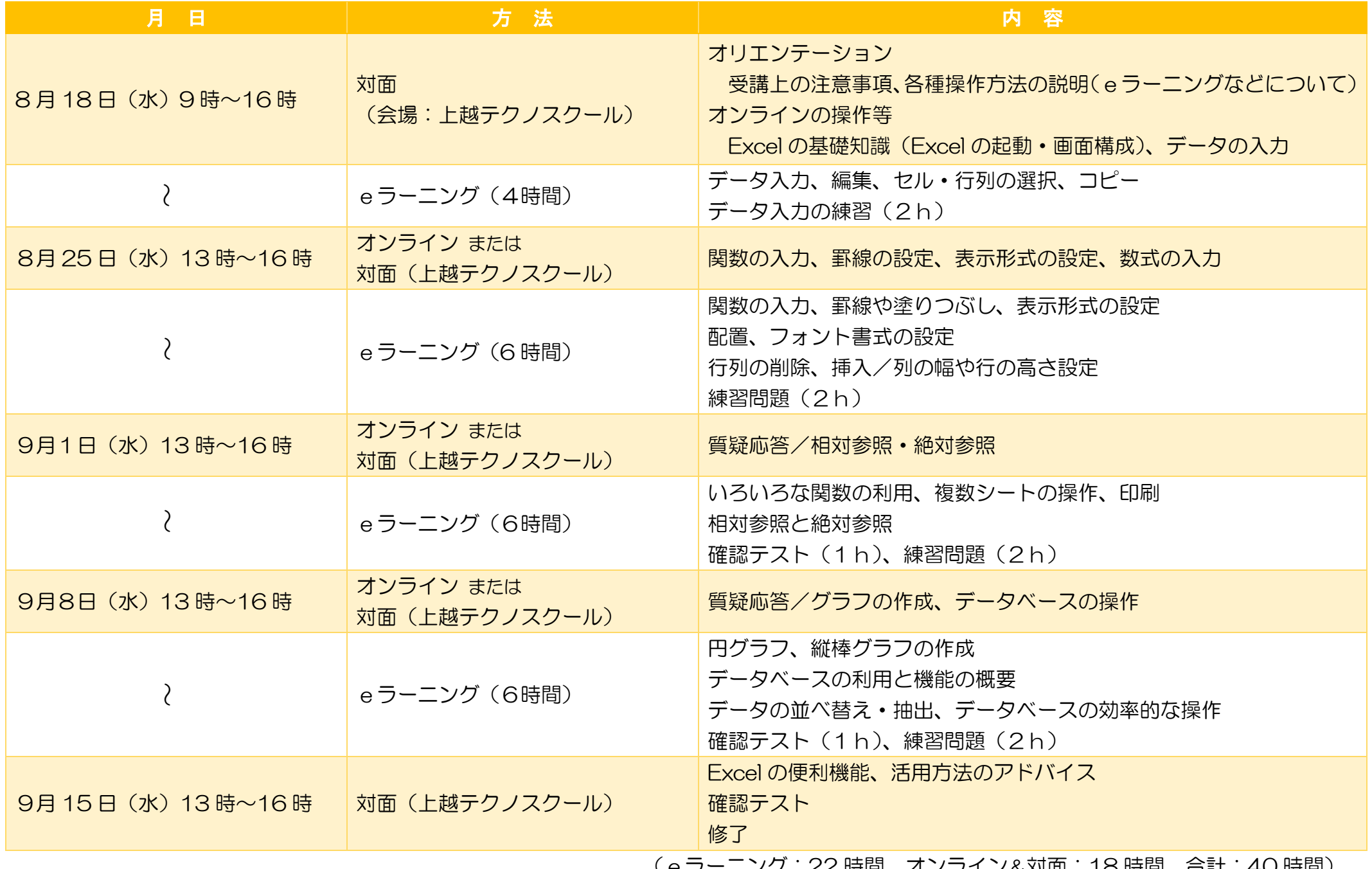

<u>(eフーニノク・ZZ 時间、オフフ1 フ&メリ囲:18 時间、 古計:40 時间*)*</u>

### 3.日程及びカリキュラム

## 1.eラーニングとは

## 2.訓練目標

- O S Windows10
- **▶ ソフト Microsoft Excel2016を推奨** (2016 版以外でも受講可能。画面の見え方等、若干の違いがあります。)
- 通信環境 インターネット回線が必要となります。
- eラーニング及びオンライン受講における注意点
	- ① テザリング(スマートフォン等の回線)は非推奨 (動画再生により、通信料が高額となる可能性があるため)
	- ② スマートフォンやタブレットのみでの受講は不可。(Excel の操作シミュレーションを利用できないため) 有償でのパソコン貸出しあり(数に限りがあるため、御検討なさる方は MS アカデミー (℡0258-87-1019)に 直接お問い合わせください。なお、通信環境は各自用意して下さい。)
	- ③ 使用するパソコンはオンライン会議システムに対応していること(カメラ付き)

 ※ 会場は、入校・修了オリエンテーションを開催する場所であり、普段の訓練はeラーニングでの実施です。 また、オンライン開催時に対面の指導を希望する場合に会場となる場所です。

#### ITのスキルアップに関するセミナーを開催し、オンライン体験や企業セミナーを開催しています。

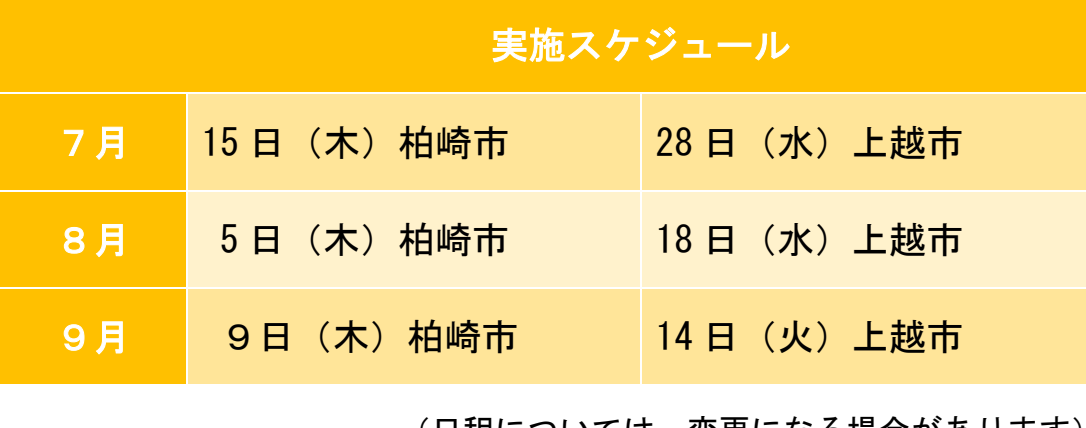

(日程については、変更になる場合があります)

(日程については、変更になる場合があります)

| 区分           | コース名                           | 訓練期間(日数・時間数)                                     | 会場              | 定員 | 募集期間                       | 担当<br>テクノスクール |
|--------------|--------------------------------|--------------------------------------------------|-----------------|----|----------------------------|---------------|
| <b>Excel</b> | PC基本データ活用コース<br>(Excel 編)新潟 2  | $8/17$ (火) $\sim$ 9/14 (火)<br>29 日間 41 時間        | 新潟<br>テクノスクール   | 15 | $7/6$ (火) $\sim$ 7/27 (火)  | 新潟            |
|              | PC基本データ活用コース<br>(Excel 編) 三条 1 | $8/31 (\mathcal{R}) \sim 9/28$ (火)<br>29日間 41 時間 | 三条<br>テクノスクール   | 15 | $7/12$ (月)~8/10 (火)        | 三条            |
|              | PC基本データ活用コース<br>(Excel 編) 村上 1 | $9/28$ (火) ~10/26 (火)<br>29 日間 41 時間             | 県北<br>会場未定      | 15 | $8/10$ (火) ~9/7 (火)        | 新潟            |
| Word         | PC基本データ活用コース<br>(Word 編) 新潟 1  | $9/18(\pm) \sim 10/16 (\pm)$<br>29 日間 41 時間      | 新潟<br>テクノスクール   | 15 | $7/30$ (金) $\sim 8/27$ (金) | 新潟            |
|              | Word 基礎コース 長岡1                 | $9/18 (\pm) \sim 10/16 (\pm)$<br>29 日間 40 時間     | MSアカデミー<br>株式会社 | 15 | $7/26$ (月) $\sim$ 8/27 (金) | 三条            |
|              | Word 基礎コース 上越1                 | $9/18 (\pm) \sim 10/16 (\pm)$<br>29 日間 40 時間     | 上越<br>テクノスクール   | 15 | $7/26$ (月) ~9/2(木)         | 上越            |
| Web          | デジタル・マーケティング<br>コース 新潟1        | $9/2$ (木)~10/6 (水)<br>35 日間 45 時間                | 新潟<br>テクノスクール   | 15 | $7/21$ (水) $\sim$ 8/12 (木) | 新潟            |

### 4.必要となる受講環境

### 5.今後の開講スケジュール(7~9月の開講予定)

# 6.関係セミナーの開催スケジュール(7~9月の開講予定)

【主な内容】

- ① 企業の方から、自社のIT化の状況や社員に求めるI Tスキルなどについて、解説をいただく講話。
- ② オンライン会議システム(Zoom を使用)の体験
- ③ ITスキルアップ訓練をはじめとする職業訓練の紹介

詳しくは、上越テクノスクールのホームページを御覧く

上越テクノスクール ITスキルアップ訓練担当宛て FAX025-545-2193

#### I T ス キ ル ア ッ プ 訓 練 受 講 申 込 書

#### 令和 年 月 日

新潟県立上越テクノスクール校長 様

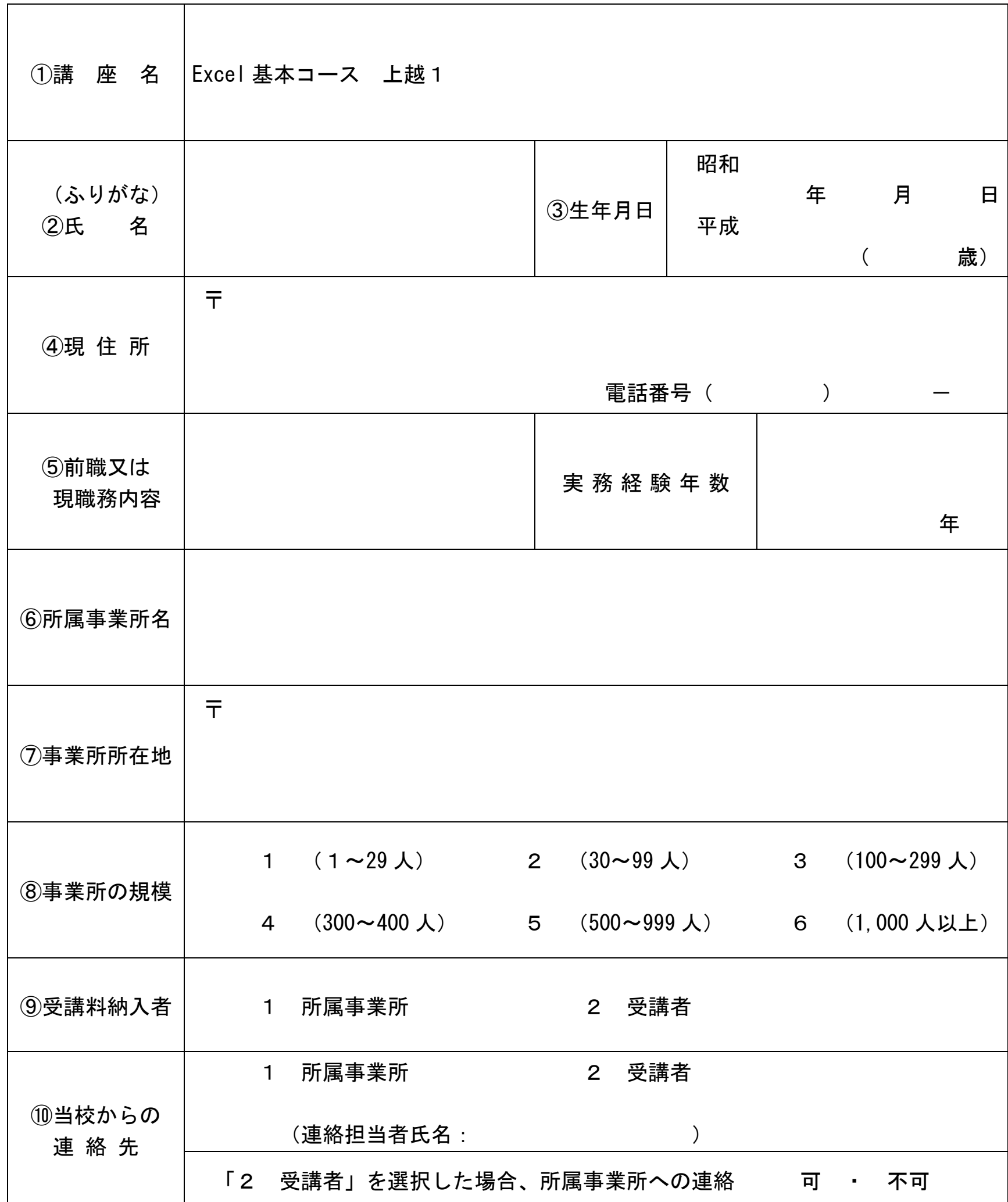

※ 求職中の方は①から⑤まで記入して申し込んでください。 在職中の方は①から⑩まで記入して申し込んでください。

御記入いただいた個人情報は、ITスキルアップ訓練事業以外の目的では使用いたしません。

キ リ ト リ

Å